# Package 'EBSeq'

June 10, 2022

Type Package

Title An R package for gene and isoform differential expression analysis of RNA-seq data

Version 1.37.0

Date 2015-12-8

Author Ning Leng, Christina Kendziorski

Maintainer Ning Leng <lengning1@gmail.com>

**Depends** blockmodeling, gplots, test that,  $R$  ( $> = 3.0.0$ )

Description Differential Expression analysis at both gene and isoform level using RNA-seq data

License Artistic-2.0

LazyLoad yes

Collate 'MedianNorm.R' 'GetNg.R' 'beta.mom.R' 'f0.R' 'f1.R' 'Likefun.R' 'LogN.R' 'LogNMulti.R' 'LikefunMulti.R' 'EBTest.R' 'GetPatterns.R' 'EBMultiTest.R' 'GetPP.R' 'PostFC.R' 'GetPPMat.R' 'GetMultiPP.R' 'GetMultiFC.R' 'PlotPostVsRawFC.R' 'crit\_fun.R' 'DenNHist.R' 'GetNormalizedMat.R' 'PlotPattern.R' 'PolyFitPlot.R' 'QQP.R' 'QuantileNorm.R' 'RankNorm.R' 'GetDEResults.R'

### BuildVignettes yes

- biocViews ImmunoOncology, StatisticalMethod, DifferentialExpression, MultipleComparison, RNASeq, Sequencing
- git\_url https://git.bioconductor.org/packages/EBSeq

git\_branch master

git\_last\_commit 4b7bd7e

git\_last\_commit\_date 2022-04-26

Date/Publication 2022-06-10

## <span id="page-1-0"></span>R topics documented:

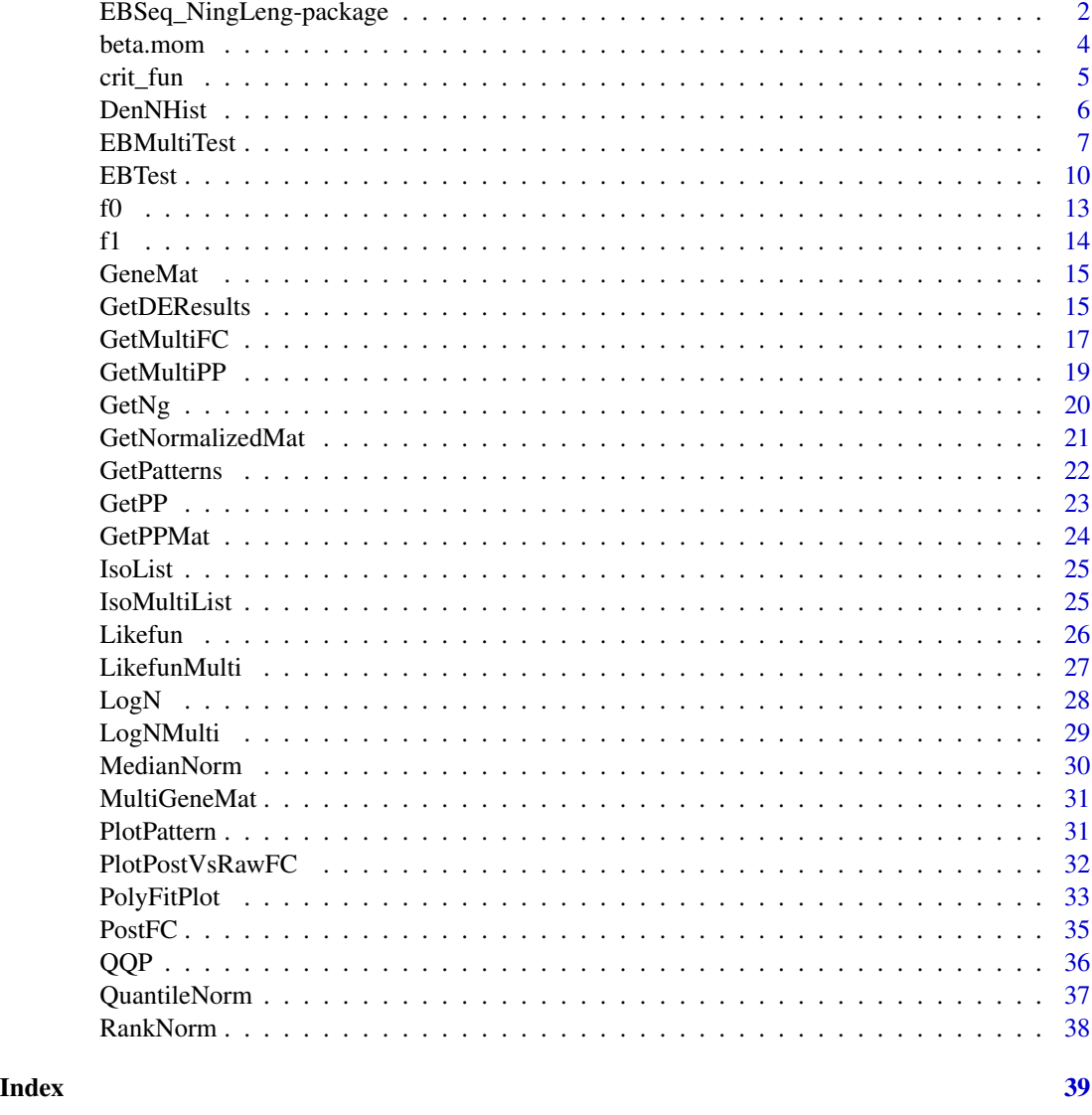

EBSeq\_NingLeng-package

*EBSeq: RNA-Seq Differential Expression Analysis on both gene and isoform level*

### Description

In 'EBSeq\_NingLeng-package,' a Negative Binomial-beta model was built to analyze the RNASeq data. We used the empirical bayes method and EM algrithom.

EBSeq\_NingLeng-package

Details

#### <span id="page-3-0"></span>4 beta.mom

Package: EBSeq\_NingLeng Type: Package Version: 1.0 Date: 2011-06-13 License: What license is it under? LazyLoad: yes

#### Author(s)

Ning Leng, Christina Kendziorski Maintainer: Ning Leng <nleng@wisc.edu>

#### References

Ning Leng, John A. Dawson, James A. Thomson, Victor Ruotti, Anna I. Rissman, Bart M.G. Smits, Jill D. Haag, Michael N. Gould, Ron M. Stewart, and Christina Kendziorski. EBSeq: An empirical Bayes hierarchical model for inference in RNA-seq experiments. Bioinformatics (2013)

#### See Also

EBTest, EBMultiTest

#### Examples

```
data(GeneMat)
GeneMat.small = GeneMat[c(1:10,511:550),]Sizes = MedianNorm(GeneMat.small)
EBOut = EBTest(Data=GeneMat.small,
Conditions=as.factor(rep(c("C1","C2"), each=5)),
sizeFactors=Sizes, maxround=5)
```
beta.mom *Fit the beta distribution by method of moments*

#### Description

'beta.mom' fits the beta distribution by method of moments.

#### Usage

```
beta.mom(qs.in)
```
#### Arguments

qs.in A vector contains the numbers that are assumed to follow a beta distribution.

#### <span id="page-4-0"></span>crit\_fun 5

### Value

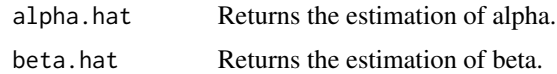

#### Author(s)

Ning Leng

#### References

Ning Leng, John A. Dawson, James A. Thomson, Victor Ruotti, Anna I. Rissman, Bart M.G. Smits, Jill D. Haag, Michael N. Gould, Ron M. Stewart, and Christina Kendziorski. EBSeq: An empirical Bayes hierarchical model for inference in RNA-seq experiments. Bioinformatics (2013)

### See Also

DenNHist, DenNHistTable

#### Examples

```
#tmp = rbeta(5, 5, 100)
#param = beta.mom(tmp)
```
crit\_fun *Calculate the soft threshold for a target FDR*

### Description

'crit\_fun' calculates the soft threshold for a target FDR.

### Usage

```
crit_fun(PPEE, thre)
```
#### Arguments

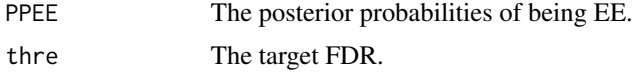

### Details

Regarding a target FDR alpha, both hard threshold and soft threshold could be used. If the hard threshold is preferred, user could simply take the transcripts with PP(DE) greater than (1-alpha). Using the hard threshold, any DE transcript in the list is with  $FDR \leq alpha$ .

If the soft threshold is preferred, user could take the transcripts with PP(DE) greater than crit\_fun(PPEE, alpha). Using the soft threshold, the list of DE transcripts is with average FDR alpha.

<span id="page-5-0"></span>The adjusted FDR threshold of target FDR.

### Author(s)

Ning Leng

### References

Ning Leng, John A. Dawson, James A. Thomson, Victor Ruotti, Anna I. Rissman, Bart M.G. Smits, Jill D. Haag, Michael N. Gould, Ron M. Stewart, and Christina Kendziorski. EBSeq: An empirical Bayes hierarchical model for inference in RNA-seq experiments. Bioinformatics (2013)

#### Examples

```
data(GeneMat)
GeneMat.small = GeneMat[c(1:10, 500:600),]Sizes = MedianNorm(GeneMat.small)
EBOut = EBTest(Data = GeneMat.small,
Conditions = as.factor(rep(c("C1","C2"), each=5)),
sizeFactors = Sizes, maxround = 5)
PP = GetPPMat(EBOut)
DEfound = rownames(PP)[which(PP[,"PPDE"] >= 0.95)]
str(DEfound)
SoftThre = crit_fun(PP[,"PPEE"], 0.05)
DEfound_soft = rownames(PP)[which(PP[,"PPDE"] >= SoftThre)]
```
DenNHist *Density plot to compare the empirical q's and the simulated q's from the fitted beta distribution.*

#### Description

'DenNHist' gives the density plot that compares the empirical q's and the simulated q's from the fitted beta distribution.

#### Usage

```
DenNHist(EBOut, GeneLevel = F)
```
#### **Arguments**

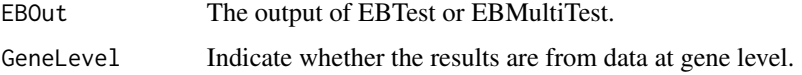

#### <span id="page-6-0"></span>EBMultiTest 7

#### Value

For data with n1 conditions and n2 uncertainty groups,  $n1*n2$  plots will be generated. Each plot represents a subset of the data. The empirical estimation of q's will be represented as blue histograms and the density of the fitted beta distribution will be represented as the green line.

#### Author(s)

Ning Leng

### References

Ning Leng, John A. Dawson, James A. Thomson, Victor Ruotti, Anna I. Rissman, Bart M.G. Smits, Jill D. Haag, Michael N. Gould, Ron M. Stewart, and Christina Kendziorski. EBSeq: An empirical Bayes hierarchical model for inference in RNA-seq experiments. Bioinformatics (2013)

### See Also

beta.mom, QQP, EBTest, EBMultiTest

#### Examples

```
data(GeneMat)
GeneMat.small = GeneMat[c(500:1000),]Sizes = MedianNorm(GeneMat.small)
EBOut = EBTest(Data = GeneMat.small,
Conditions = as.factor(rep(c("C1","C2"), each=5)),
sizeFactors = Sizes, maxround = 5)
par(mfrow = c(2,2))DenNHist(EBOut)
```
EBMultiTest *Using EM algorithm to calculate the posterior probabilities of interested patterns in a multiple condition study*

#### Description

'EBMultiTest' is built based on the assumption of NB-Beta Empirical Bayes model. It utilizes the EM algorithm to give the posterior probability of the interested patterns.

#### Usage

```
EBMultiTest(Data, NgVector = NULL, Conditions, AllParti = NULL,
sizeFactors, maxround, Pool = F, NumBin = 1000,
ApproxVal=10^-10, PoolLower=.25, PoolUpper = .75, Print=T,Qtrm=1,QtrmCut=0)
```
## Arguments

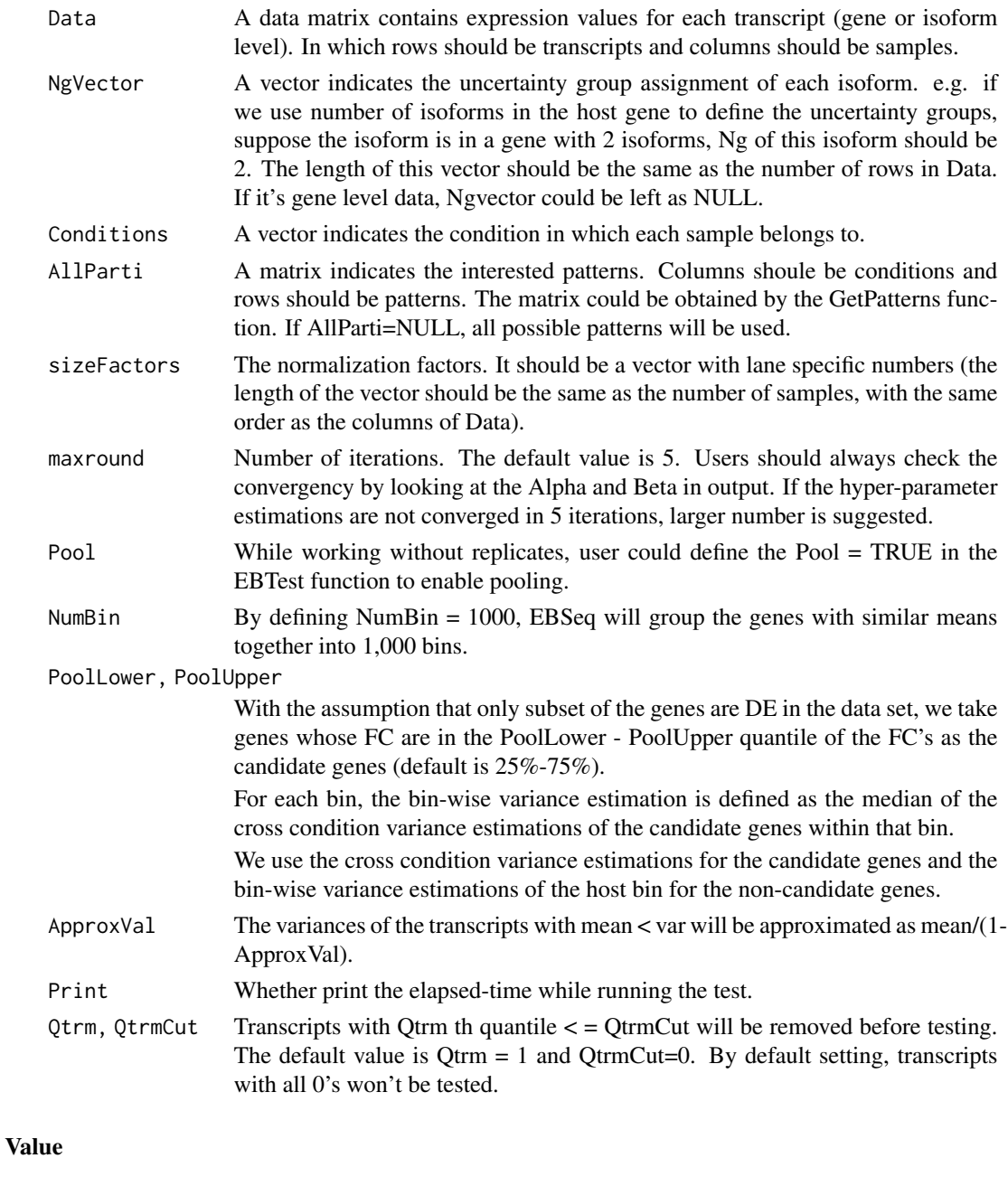

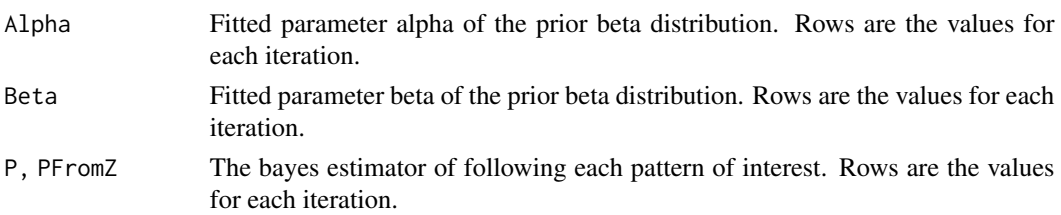

#### EBMultiTest 9

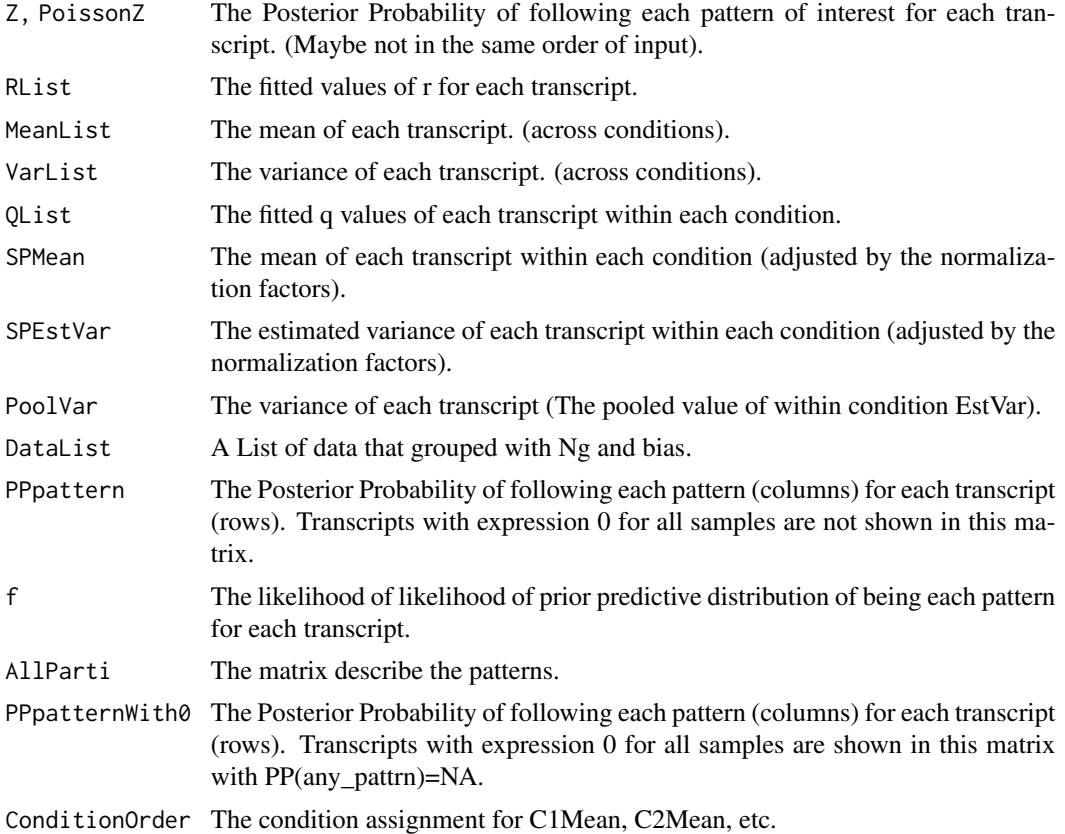

### Author(s)

Ning Leng

### References

Ning Leng, John A. Dawson, James A. Thomson, Victor Ruotti, Anna I. Rissman, Bart M.G. Smits, Jill D. Haag, Michael N. Gould, Ron M. Stewart, and Christina Kendziorski. EBSeq: An empirical Bayes hierarchical model for inference in RNA-seq experiments. Bioinformatics (2013)

### See Also

EBTest, GetMultiPP, GetMultiFC

```
data(MultiGeneMat)
MultiGeneMat.small = MultiGeneMat[201:210,]
Conditions = c("C1","C1","C2","C2","C3","C3")
PosParti = GetPatterns(Conditions)
Parti = PosParti[-3,]
MultiSize = MedianNorm(MultiGeneMat.small)
MultiOut = EBMultiTest(MultiGeneMat.small, NgVector = NULL,
```
10 BBTest

```
Conditions = Conditions, AllParti = Parti,
sizeFactors = MultiSize, maxround = 5)
MultiPP = GetMultiPP(MultiOut)
```
EBTest *Using EM algorithm to calculate the posterior probabilities of being DE*

### Description

Base on the assumption of NB-Beta Empirical Bayes model, the EM algorithm is used to get the posterior probability of being DE.

### Usage

EBTest(Data, NgVector = NULL, Conditions, sizeFactors, maxround, Pool = F, NumBin = 1000, ApproxVal = 10^-10, Alpha = NULL, Beta = NULL, PInput = NULL, RInput = NULL, PoolLower = .25, PoolUpper = .75, Print = T, Qtrm = 1,QtrmCut=0)

### Arguments

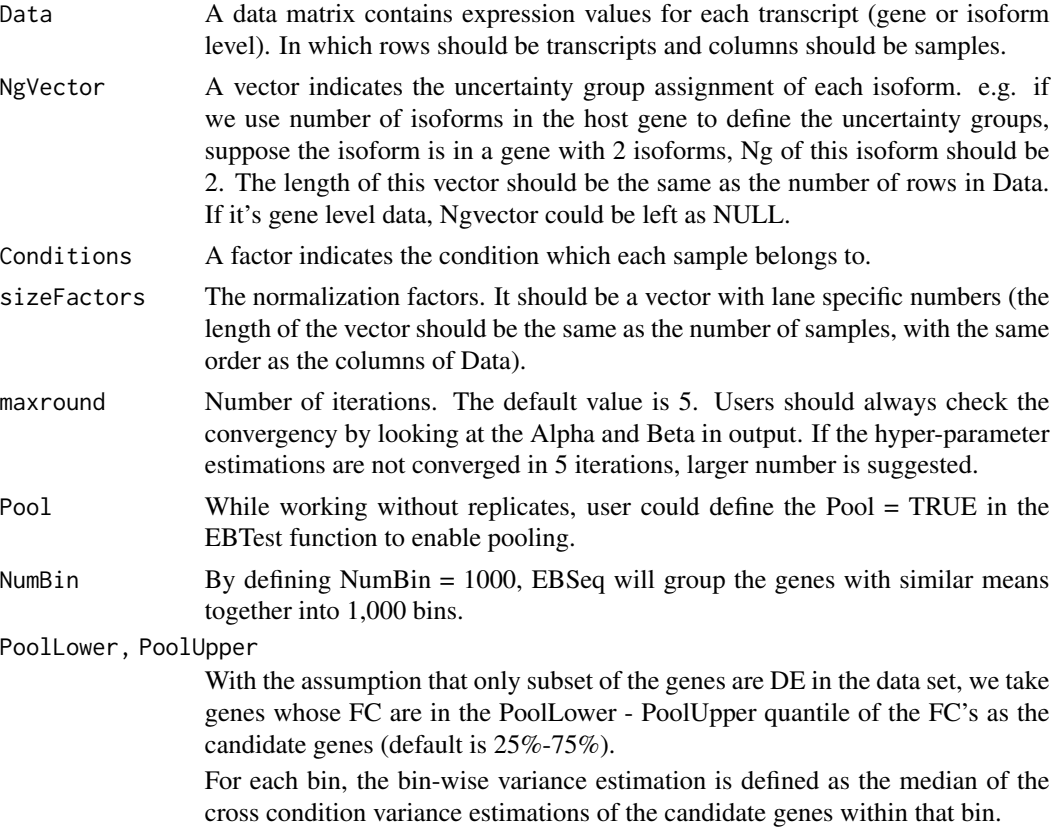

<span id="page-9-0"></span>

#### EBTest 11

![](_page_10_Picture_171.jpeg)

### Details

For each transcript gi within condition, the model assumes:  $X_g$ islmu\_gi ~ NB (r\_gi0 \* l\_s, q\_gi) q\_gilalpha, beta^N\_g ~ Beta (alpha, beta^N\_g) In which the l\_s is the sizeFactors of samples. The function will test "H0:  $q_g$ i^C1 =  $q_g$ i^C2" and "H1:  $q_g$ i^C1 !=  $q_g$ i^C2."

### Value

![](_page_10_Picture_172.jpeg)

![](_page_11_Picture_138.jpeg)

### Author(s)

Ning Leng

#### References

Ning Leng, John A. Dawson, James A. Thomson, Victor Ruotti, Anna I. Rissman, Bart M.G. Smits, Jill D. Haag, Michael N. Gould, Ron M. Stewart, and Christina Kendziorski. EBSeq: An empirical Bayes hierarchical model for inference in RNA-seq experiments. Bioinformatics (2013)

### See Also

EBMultiTest, PostFC, GetPPMat

```
data(GeneMat)
str(GeneMat)
GeneMat.small = GeneMat[c(1:10,511:550),]Sizes = MedianNorm(GeneMat.small)
EBOut = EBTest(Data = GeneMat.small,
Conditions = as.factor(rep(c("C1","C2"), each = 5)),
sizeFactors = Sizes, maxround = 5)
PP = GetPPMat(EBOut)
```
'f0' gives the Prior Predictive Distribution of being EE.

### Usage

f0(Input, AlphaIn, BetaIn, EmpiricalR, NumOfGroups, log)

### Arguments

![](_page_12_Picture_109.jpeg)

### Value

The function will return the prior predictive distribution values of being EE.

### Author(s)

Ning Leng

### References

Ning Leng, John A. Dawson, James A. Thomson, Victor Ruotti, Anna I. Rissman, Bart M.G. Smits, Jill D. Haag, Michael N. Gould, Ron M. Stewart, and Christina Kendziorski. EBSeq: An empirical Bayes hierarchical model for inference in RNA-seq experiments. Bioinformatics (2013)

#### See Also

f1

```
#
#f0(matrix(rnorm(100,100,1),ncol=10), .5, .6,
# matrix(rnorm(100,200,1),ncol=10), 100, TRUE)
```
<span id="page-12-0"></span>

<span id="page-13-0"></span>'f1' gives the Prior Predictive Distribution of DE.

#### Usage

f1(Input1, Input2, AlphaIn, BetaIn, EmpiricalRSP1, EmpiricalRSP2, NumOfGroup, log)

### Arguments

![](_page_13_Picture_118.jpeg)

### Value

The function will return the prior predictive distribution values of being DE.

#### Author(s)

Ning Leng

### References

Ning Leng, John A. Dawson, James A. Thomson, Victor Ruotti, Anna I. Rissman, Bart M.G. Smits, Jill D. Haag, Michael N. Gould, Ron M. Stewart, and Christina Kendziorski. EBSeq: An empirical Bayes hierarchical model for inference in RNA-seq experiments. Bioinformatics (2013)

### See Also

f0

```
#f1(matrix(rnorm(100,100,1),ncol=10),
# matrix(rnorm(100,100,1),ncol=10), .5, .6,
# matrix(rnorm(100,200,1),ncol=10),
# matrix(rnorm(100,200,1),ncol=10), 100, TRUE)
```
<span id="page-14-0"></span>

'GeneMat' gives the simulated data for two condition gene DE analysis.

#### Usage

data(GeneMat)

#### Source

Ning Leng, John A. Dawson, James A. Thomson, Victor Ruotti, Anna I. Rissman, Bart M.G. Smits, Jill D. Haag, Michael N. Gould, Ron M. Stewart, and Christina Kendziorski. EBSeq: An empirical Bayes hierarchical model for inference in RNA-seq experiments. Bioinformatics (2013)

### See Also

IsoList

#### Examples

data(GeneMat)

GetDEResults *Obtain Differential Expression Analysis Results in a Two-condition Test*

### Description

Obtain DE analysis results in a two-condition test using the output of EBTest()

### Usage

```
GetDEResults(EBPrelim, FDR=0.05, Method="robust",
     FDRMethod="hard", Threshold_FC=0.7,
   Threshold_FCRatio=0.3, SmallNum=0.01)
```
## Arguments

![](_page_15_Picture_141.jpeg)

#### <span id="page-16-0"></span>GetMultiFC 17

### Details

GetDEResults() function takes output from EBTest() function and output a list of DE transcripts under a target FDR. It also provides posterior probability estimates for each transcript.

### Value

![](_page_16_Picture_128.jpeg)

#### Author(s)

Ning Leng, Yuan Li

#### References

Ning Leng, John A. Dawson, James A. Thomson, Victor Ruotti, Anna I. Rissman, Bart M.G. Smits, Jill D. Haag, Michael N. Gould, Ron M. Stewart, and Christina Kendziorski. EBSeq: An empirical Bayes hierarchical model for inference in RNA-seq experiments. Bioinformatics (2013)

#### See Also

EBTest

### Examples

```
data(GeneMat)
str(GeneMat)
GeneMat.small = GeneMat[c(1:10,511:550),]Sizes = MedianNorm(GeneMat.small)
EBOut = EBTest(Data = GeneMat.small,
Conditions = as.factor(rep(c("C1","C2"), each = 5)),
sizeFactors = Sizes, maxround = 5)
Out = GetDEResults(EBOut)
```
GetMultiFC *Calculate the Fold Changes for Multiple Conditions*

#### Description

'GetMultiFC' calculates the Fold Changes for each pair of conditions in a multiple condition study.

### Usage

```
GetMultiFC(EBMultiOut, SmallNum = 0.01)
```
#### Arguments

![](_page_17_Picture_135.jpeg)

### Details

Provide the FC (adjusted by the normalization factors) for each pair of comparisons. A small number will be added for each transcript in each condition to avoid Inf and NA. Default is set to be 0.01.

### Value

![](_page_17_Picture_136.jpeg)

#### Author(s)

Ning Leng

### References

Ning Leng, John A. Dawson, James A. Thomson, Victor Ruotti, Anna I. Rissman, Bart M.G. Smits, Jill D. Haag, Michael N. Gould, Ron M. Stewart, and Christina Kendziorski. EBSeq: An empirical Bayes hierarchical model for inference in RNA-seq experiments. Bioinformatics (2013)

### See Also

EBMultiTest, PostFC

```
data(MultiGeneMat)
MultiGeneMat.small = MultiGeneMat[201:210,]
Conditions = c("C1","C1","C2","C2","C3","C3")
PosParti = GetPatterns(Conditions)
Parti = PosParti[-3,]
```
#### <span id="page-18-0"></span>GetMultiPP 19

```
MultiSize = MedianNorm(MultiGeneMat.small)
MultiOut = EBMultiTest(MultiGeneMat.small,
NgVector=NULL, Conditions=Conditions,
AllParti=Parti, sizeFactors=MultiSize,
maxround=5)
MultiFC = GetMultiFC(MultiOut)
```
#### GetMultiPP *Posterior Probability of Each Transcript*

#### Description

'GetMultiPP' generates the Posterior Probability of being each pattern of each transcript based on the EBMultiTest output.

#### Usage

GetMultiPP(EBout)

#### Arguments

EBout The output of EBMultiTest function.

### Value

![](_page_18_Picture_113.jpeg)

### Author(s)

Ning Leng

#### References

Ning Leng, John A. Dawson, James A. Thomson, Victor Ruotti, Anna I. Rissman, Bart M.G. Smits, Jill D. Haag, Michael N. Gould, Ron M. Stewart, and Christina Kendziorski. EBSeq: An empirical Bayes hierarchical model for inference in RNA-seq experiments. Bioinformatics (2013)

#### See Also

GetPPMat

### Examples

```
data(MultiGeneMat)
MultiGeneMat.small = MultiGeneMat[201:210,]
Conditions = c("C1","C1","C2","C2","C3","C3")
PosParti = GetPatterns(Conditions)
Parti = PosParti[-3,]
MultiSize = MedianNorm(MultiGeneMat.small)
MultiOut = EBMultiTest(MultiGeneMat.small,
NgVector=NULL, Conditions=Conditions,
AllParti=Parti, sizeFactors=MultiSize,
maxround=5)
MultiPP = GetMultiPP(MultiOut)
```
GetNg *Ng Vector*

### Description

'GetNg' generates the Ng vector for the isoform level data. (While using the number of isoform in the host gene to define the uncertainty groups.)

### Usage

```
GetNg(IsoformName, GeneName, TrunThre = 3)
```
### Arguments

![](_page_19_Picture_132.jpeg)

#### Value

![](_page_19_Picture_133.jpeg)

#### Author(s)

Ning Leng

<span id="page-19-0"></span>

### <span id="page-20-0"></span>GetNormalizedMat 21

### References

Ning Leng, John A. Dawson, James A. Thomson, Victor Ruotti, Anna I. Rissman, Bart M.G. Smits, Jill D. Haag, Michael N. Gould, Ron M. Stewart, and Christina Kendziorski. EBSeq: An empirical Bayes hierarchical model for inference in RNA-seq experiments. Bioinformatics (2013)

#### Examples

```
data(IsoList)
```

```
IsoMat = IsoList$IsoMat
IsoNames = IsoList$IsoNames
IsosGeneNames = IsoList$IsosGeneNames
IsoSizes = MedianNorm(IsoMat)
NgList = GetNg(IsoNames, IsosGeneNames)
#IsoNgTrun = NgList$IsoformNgTrun
#IsoEBOut = EBTest(Data = IsoMat, NgVector = IsoNgTrun,
# Conditions = as.factor(rep(c("C1","C2"), each=5)),
# sizeFactors = IsoSizes, maxround = 5)
```
GetNormalizedMat *Calculate normalized expression matrix*

#### Description

'GetNormalizedMat' calculates the normalized expression matrix. (Note: this matrix is only used for visualization etc. EBTes and EBMultiTest request \*un-adjusted\* expressions and normalization factors.)

#### Usage

```
GetNormalizedMat(Data, Sizes)
```
#### Arguments

![](_page_20_Picture_116.jpeg)

### Value

The function will return a normalized matrix.

#### Author(s)

Ning Leng

#### References

Ning Leng, John A. Dawson, James A. Thomson, Victor Ruotti, Anna I. Rissman, Bart M.G. Smits, Jill D. Haag, Michael N. Gould, Ron M. Stewart, and Christina Kendziorski. EBSeq: An empirical Bayes hierarchical model for inference in RNA-seq experiments. Bioinformatics (2013)

### Examples

```
data(GeneMat)
str(GeneMat)
Sizes = MedianNorm(GeneMat)
NormData = GetNormalizedMat(GeneMat, Sizes)
```
GetPatterns *Generate all possible patterns in a multiple condition study*

### Description

'GetPatterns' generates all possible patterns in a multiple condition study.

#### Usage

```
GetPatterns(Conditions)
```
#### Arguments

Conditions The names of the Conditions in the study.

### Value

A matrix describe all possible patterns.

### Author(s)

Ning Leng

#### References

Ning Leng, John A. Dawson, James A. Thomson, Victor Ruotti, Anna I. Rissman, Bart M.G. Smits, Jill D. Haag, Michael N. Gould, Ron M. Stewart, and Christina Kendziorski. EBSeq: An empirical Bayes hierarchical model for inference in RNA-seq experiments. Bioinformatics (2013)

```
Conditions = c("C1","C1","C2","C2","C3","C3")
PosParti = GetPatterns(Conditions)
```
<span id="page-21-0"></span>

<span id="page-22-0"></span>

'GetPP' generates the Posterior Probability of being DE of each transcript based on the EBTest output.

#### Usage

GetPP(EBout)

#### Arguments

EBout The output of EBTest function.

#### Value

The poster probabilities of being DE.

#### Author(s)

Ning Leng

### References

Ning Leng, John A. Dawson, James A. Thomson, Victor Ruotti, Anna I. Rissman, Bart M.G. Smits, Jill D. Haag, Michael N. Gould, Ron M. Stewart, and Christina Kendziorski. EBSeq: An empirical Bayes hierarchical model for inference in RNA-seq experiments. Bioinformatics (2013)

#### See Also

GetPPMat

```
data(GeneMat)
GeneMat.small = GeneMat[c(1:10,500:550),]Sizes = MedianNorm(GeneMat.small)
EBOut = EBTest(Data = GeneMat.small,
Conditions = as.factor(rep(c("C1","C2"), each=5)),
sizeFactors = Sizes, maxround = 5)
PPDE = GetPP(EBOut)
str(PPDE)
head(PPDE)
```
<span id="page-23-0"></span>

'GetPPMat' generates the Posterior Probability of being each pattern of each transcript based on the EBTest output.

#### Usage

GetPPMat(EBout)

### Arguments

EBout The output of EBTest function.

#### Value

The poster probabilities of being EE (first column) and DE (second column).

#### Author(s)

Ning Leng

### References

Ning Leng, John A. Dawson, James A. Thomson, Victor Ruotti, Anna I. Rissman, Bart M.G. Smits, Jill D. Haag, Michael N. Gould, Ron M. Stewart, and Christina Kendziorski. EBSeq: An empirical Bayes hierarchical model for inference in RNA-seq experiments. Bioinformatics (2013)

```
data(GeneMat)
GeneMat.small = GeneMat[c(500:550),]Sizes = MedianNorm(GeneMat.small)
EBOut = EBTest(Data = GeneMat.small,
Conditions = as.factor(rep(c("C1","C2"), each=5)),
sizeFactors = Sizes, maxround = 5)
PP = GetPPMat(EBOut)
str(PP)
head(PP)
```
<span id="page-24-0"></span>

'IsoList' gives the simulated data for two condition isoform DE analysis.

### Usage

```
data(IsoList)
```
#### Source

Ning Leng, John A. Dawson, James A. Thomson, Victor Ruotti, Anna I. Rissman, Bart M.G. Smits, Jill D. Haag, Michael N. Gould, Ron M. Stewart, and Christina Kendziorski. EBSeq: An empirical Bayes hierarchical model for inference in RNA-seq experiments. Bioinformatics (2013)

#### See Also

**GeteMat** 

#### Examples

data(IsoList)

IsoMultiList *The simulated data for multiple condition isoform DE analysis*

### Description

'IsoMultiList' gives a set of simulated data for multiple condition isoform DE analysis.

#### Usage

```
data(IsoMultiList)
```
#### Source

Ning Leng, John A. Dawson, James A. Thomson, Victor Ruotti, Anna I. Rissman, Bart M.G. Smits, Jill D. Haag, Michael N. Gould, Ron M. Stewart, and Christina Kendziorski. EBSeq: An empirical Bayes hierarchical model for inference in RNA-seq experiments. Bioinformatics (2013)

### See Also

IsoList

### Examples

```
data(IsoMultiList)
```
#### Likefun *Likelihood Function of the NB-Beta Model*

### Description

'Likefun' specifies the Likelihood Function of the NB-Beta Model.

#### Usage

Likefun(ParamPool, InputPool)

#### Arguments

![](_page_25_Picture_107.jpeg)

### Value

The function will return the log-likelihood.

### Author(s)

Ning Leng

### References

Ning Leng, John A. Dawson, James A. Thomson, Victor Ruotti, Anna I. Rissman, Bart M.G. Smits, Jill D. Haag, Michael N. Gould, Ron M. Stewart, and Christina Kendziorski. EBSeq: An empirical Bayes hierarchical model for inference in RNA-seq experiments. Bioinformatics (2013)

```
\#x1 = c(.6,.7,.3)#Input = matrix(rnorm(100,100,1), ncol=10)
#RIn = matrix(rnorm(100,200,1), ncol=10)
#InputPool = list(Input[,1:5], Input[,6:10], Input,
# rep(.1,100), 1, RIn, RIn[,1:5], RIn[,6:10], 100)
#Likefun(x1, InputPool)
```
<span id="page-25-0"></span>

<span id="page-26-0"></span>

'LikefunMulti' specifies the Likelihood Function of the NB-Beta Model In Multiple Condition Test.

#### Usage

```
LikefunMulti(ParamPool, InputPool)
```
### Arguments

![](_page_26_Picture_104.jpeg)

### Value

The function will return the log-likelihood.

### Author(s)

Ning Leng

### References

Ning Leng, John A. Dawson, James A. Thomson, Victor Ruotti, Anna I. Rissman, Bart M.G. Smits, Jill D. Haag, Michael N. Gould, Ron M. Stewart, and Christina Kendziorski. EBSeq: An empirical Bayes hierarchical model for inference in RNA-seq experiments. Bioinformatics (2013)

```
\#x1 = c(.6,.7,.3)#Input = matrix(rnorm(100,100,1),ncol=10)
#RIn = matrix(rnorm(100,200,1),ncol=10)
#InputPool = list(list(Input[,1:5],Input[,6:10]),
# Input, cbind(rep(.1, 10), rep(.9,10)), 1,
# RIn, list(RIn[,1:5],RIn[,6:10]),
# 10, rbind(c(1,1),c(1,2)))
#LikefunMulti(x1, InputPool)
```
<span id="page-27-0"></span>

'LogN' specifies the function to run (one round of) the EM algorithm for the NB-beta model.

#### Usage

LogN(Input, InputSP, EmpiricalR, EmpiricalRSP, NumOfEachGroup, AlphaIn, BetaIn, PIn, NoneZeroLength)

### Arguments

Input, InputSP The expressions among all the samples. NumOfEachGroup Number of genes in each Ng group. AlphaIn, PIn, BetaIn, EmpiricalR, EmpiricalRSP The parameters from the last EM step. NoneZeroLength Number of Ng groups.

### Author(s)

Ning Leng

#### References

Ning Leng, John A. Dawson, James A. Thomson, Victor Ruotti, Anna I. Rissman, Bart M.G. Smits, Jill D. Haag, Michael N. Gould, Ron M. Stewart, and Christina Kendziorski. EBSeq: An empirical Bayes hierarchical model for inference in RNA-seq experiments. Bioinformatics (2013)

```
#Input = matrix(rnorm(100,100,1), ncol=10)
#rownames(Input) = paste("g",1:10)
#RIn = matrix(rnorm(100,200,1), ncol=10)
#res = LogN(Input, list(Input[,1:5], Input[,6:10]),
# RIn, list(RIn[,1:5], RIn[,6:10]),
# 10, .6, .7, .3, 1)
```
<span id="page-28-0"></span>

'LogNMulti' specifies the function to run (one round of) the EM algorithm for the NB-beta model in the multiple condition test.

### Usage

LogNMulti(Input, InputSP, EmpiricalR, EmpiricalRSP, NumOfEachGroup, AlphaIn, BetaIn, PIn, NoneZeroLength, AllParti, Conditions)

#### Arguments

![](_page_28_Picture_126.jpeg)

### Author(s)

Ning Leng

### References

Ning Leng, John A. Dawson, James A. Thomson, Victor Ruotti, Anna I. Rissman, Bart M.G. Smits, Jill D. Haag, Michael N. Gould, Ron M. Stewart, and Christina Kendziorski. EBSeq: An empirical Bayes hierarchical model for inference in RNA-seq experiments. Bioinformatics (2013)

#### Examples

#### #

```
#Input = matrix(rnorm(100,100,1),ncol=10)
#rownames(Input) = paste("g",1:10)
#RIn = matrix(rnorm(100,200,1), ncol=10)
#res = LogNMulti(Input, list(Input[,1:5], Input[,6:10]),
# RIn, list(RIn[,1:5], RIn[,6:10]), 10, .6, .7,
# c(.3,.7), 1, rbind(c(1,1), c(1,2)),
# as.factor(rep(c("C1","C2"), each=5)))
```
<span id="page-29-0"></span>

'MedianNorm' specifies the median-by-ratio normalization function from Anders et. al., 2010.

### Usage

MedianNorm(Data, alternative = FALSE)

### Arguments

![](_page_29_Picture_123.jpeg)

### Value

The function will return a vector contains the normalization factor for each lane.

### Author(s)

Ning Leng

### References

Simon Anders and Wolfgang Huber. Differential expression analysis for sequence count data. Genome Biology (2010) 11:R106 (open access)

### See Also

QuantileNorm

### <span id="page-30-0"></span>MultiGeneMat 31

### Examples

```
data(GeneMat)
Sizes = MedianNorm(GeneMat)
#EBOut = EBTest(Data = GeneMat,
# Conditions = as.factor(rep(c("C1","C2"), each=5)),
# sizeFactors = Sizes, maxround = 5)
```
MultiGeneMat *The simulated data for multiple condition gene DE analysis*

### Description

'MultiGeneMat' generates a set of the simulated data for multiple condition gene DE analysis.

#### Usage

data(MultiGeneMat)

### Source

Ning Leng, John A. Dawson, James A. Thomson, Victor Ruotti, Anna I. Rissman, Bart M.G. Smits, Jill D. Haag, Michael N. Gould, Ron M. Stewart, and Christina Kendziorski. EBSeq: An empirical Bayes hierarchical model for inference in RNA-seq experiments. Bioinformatics (2013)

#### See Also

GeneMat

#### Examples

data(MultiGeneMat)

PlotPattern *Visualize the patterns*

#### Description

'PlotPattern' generates the visualized patterns before the multiple condition test.

#### Usage

```
PlotPattern(Patterns)
```
#### Arguments

Patterns The output of GetPatterns function.

<span id="page-31-0"></span>A heatmap to visualize the patterns of interest.

#### Author(s)

Ning Leng

### References

Ning Leng, John A. Dawson, James A. Thomson, Victor Ruotti, Anna I. Rissman, Bart M.G. Smits, Jill D. Haag, Michael N. Gould, Ron M. Stewart, and Christina Kendziorski. EBSeq: An empirical Bayes hierarchical model for inference in RNA-seq experiments. Bioinformatics (2013)

### Examples

```
Conditions = c("C1","C1","C2","C2","C3","C3")
Patterns = GetPatterns(Conditions)
PlotPattern(Patterns)
```
PlotPostVsRawFC *Plot Posterior FC vs FC*

#### Description

'PlotPostVsRawFC' helps the users visualize the posterior FC vs FC in a two condition study.

#### Usage

```
PlotPostVsRawFC(EBOut, FCOut)
```
### Arguments

![](_page_31_Picture_117.jpeg)

### Value

A figure shows fold change vs posterior fold change.

### Author(s)

Ning Leng

### References

Ning Leng, John A. Dawson, James A. Thomson, Victor Ruotti, Anna I. Rissman, Bart M.G. Smits, Jill D. Haag, Michael N. Gould, Ron M. Stewart, and Christina Kendziorski. EBSeq: An empirical Bayes hierarchical model for inference in RNA-seq experiments. Bioinformatics (2013)

### <span id="page-32-0"></span>PolyFitPlot 33

### See Also

PostFC

### Examples

```
data(GeneMat)
GeneMat.small = GeneMat[c(500:600),]Sizes = MedianNorm(GeneMat.small)
EBOut = EBTest(Data = GeneMat.small,
Conditions = as.factor(rep(c("C1","C2"), each=5)),
sizeFactors = Sizes, maxround = 5)
FC = PostFC(EBOut)
PlotPostVsRawFC(EBOut,FC)
```
PolyFitPlot *Fit the mean-var relationship using polynomial regression*

### Description

'PolyFitPlot' fits the mean-var relationship using polynomial regression.

#### Usage

```
PolyFitPlot(X, Y, nterms, xname = "Estimated Mean",
yname = "Estimated Var", pdfname = "",
xlim = c(-1,5), ylim = c(-1,7), ChangeXY = F,
col = "red")
```
### Arguments

![](_page_32_Picture_147.jpeg)

#### Value

The PolyFitPlot function provides a smooth scatter plot of two variables and their best fitting line of polynomial regression.

#### Author(s)

Ning Leng

### References

Ning Leng, John A. Dawson, James A. Thomson, Victor Ruotti, Anna I. Rissman, Bart M.G. Smits, Jill D. Haag, Michael N. Gould, Ron M. Stewart, and Christina Kendziorski. EBSeq: An empirical Bayes hierarchical model for inference in RNA-seq experiments. Bioinformatics (2013)

```
data(IsoList)
str(IsoList)
IsoMat = IsoList$IsoMat
IsoNames = IsoList$IsoNames
IsosGeneNames = IsoList$IsosGeneNames
IsoSizes = MedianNorm(IsoMat)
NgList = GetNg(IsoNames, IsosGeneNames)
IsoNgTrun = NgList$IsoformNgTrun
#IsoEBOut = EBTest(Data = IsoMat.small,
# NgVector = IsoNgTrun,
# Conditions = as.factor(rep(c("C1","C2"), each=5)),
# sizeFactors = IsoSizes, maxround = 5)
#par(mfrow=c(2,2))
#PolyFitValue = vector("list",3)
#for(i in 1:3)
# PolyFitValue[[i]] = PolyFitPlot(IsoEBOut$C1Mean[[i]],
# IsoEBOut$C1EstVar[[i]], 5)
#PolyAll = PolyFitPlot(unlist(IsoEBOut$C1Mean),
# unlist(IsoEBOut$C1EstVar), 5)
#lines(log10(IsoEBOut$C1Mean[[1]][PolyFitValue[[1]]$sort]),
# PolyFitValue[[1]]$fit[PolyFitValue[[1]]$sort],
# col="yellow", lwd=2)
#lines(log10(IsoEBOut$C1Mean[[2]][PolyFitValue[[2]]$sort]),
# PolyFitValue[[2]]$fit[PolyFitValue[[2]]$sort],
# col="pink", lwd=2)
#lines(log10(IsoEBOut$C1Mean[[3]][PolyFitValue[[3]]$sort]),
# PolyFitValue[[3]]$fit[PolyFitValue[[3]]$sort],
# col="green", lwd=2)
#legend("topleft",c("All Isoforms","Ng = 1","Ng = 2","Ng = 3"),
```

```
# col = c("red","yellow","pink","green"),
```
#### <span id="page-34-0"></span> $PostFC$  35

```
# lty=1, lwd=3, box.lwd=2)
```
![](_page_34_Picture_138.jpeg)

#### Description

'PostFC' calculates the posterior fold change for each transcript across conditions.

#### Usage

PostFC(EBoutput, SmallNum = 0.01)

#### Arguments

![](_page_34_Picture_139.jpeg)

#### Value

Provide both FC and posterior FC across two conditions. FC is calculated as (MeanC1+SmallNum)/(MeanC2+SmallNum). And Posterior FC is calculated as:

# Post alpha  $P_a_C1 = alpha + r_C1 * n_C1$ 

# Post beta  $P_b_C1 = \beta_0 + \gamma_0$  =  $C1 * n_C1$ 

 $\# P_q$  C1 = P\_a\_C1 / (P\_a\_C1 + P\_b\_C1)

# Post FC =  $((1-P_q_C1)/P_q_c1) / ((1-P_q_c2)/P_q_c2)$ 

![](_page_34_Picture_140.jpeg)

#### Author(s)

Ning Leng

### References

Ning Leng, John A. Dawson, James A. Thomson, Victor Ruotti, Anna I. Rissman, Bart M.G. Smits, Jill D. Haag, Michael N. Gould, Ron M. Stewart, and Christina Kendziorski. EBSeq: An empirical Bayes hierarchical model for inference in RNA-seq experiments. Bioinformatics (2013)

### See Also

EBTest, GetMultiFC

#### Examples

```
data(GeneMat)
GeneMat.small = GeneMat[c(500:550),]Sizes = MedianNorm(GeneMat.small)
EBOut = EBTest(Data = GeneMat.small,
Conditions = as.factor(rep(c("C1","C2"), each=5)),
sizeFactors = Sizes, maxround = 5)
FC=PostFC(EBOut)
```
QQP *The Quantile-Quantile Plot to compare the empirical q's and simulated q's from fitted beta distribution*

### Description

'QQP' gives the Quantile-Quantile Plot to compare the empirical q's and simulated q's from fitted beta distribution.

### Usage

QQP(EBOut, GeneLevel = F)

#### Arguments

![](_page_35_Picture_122.jpeg)

### Value

For data with n1 conditions and n2 uncertainty groups,  $n1*n2$  plots will be generated. Each plot represents a subset of the data.

#### Author(s)

Ning Leng

### References

Ning Leng, John A. Dawson, James A. Thomson, Victor Ruotti, Anna I. Rissman, Bart M.G. Smits, Jill D. Haag, Michael N. Gould, Ron M. Stewart, and Christina Kendziorski. EBSeq: An empirical Bayes hierarchical model for inference in RNA-seq experiments. Bioinformatics (2013)

### See Also

EBTest, EBMultiTest, DenNHist

<span id="page-35-0"></span>

### <span id="page-36-0"></span>QuantileNorm 37

#### Examples

```
data(GeneMat)
GeneMat.small = GeneMat[c(500:1000),]Sizes = MedianNorm(GeneMat.small)
EBOut = EBTest(Data = GeneMat.small,
Conditions = as.factor(rep(c("C1","C2"), each=5)),
sizeFactors = Sizes, maxround = 5)
par(mfrow=c(2,2))
QQP(EBOut)
```
QuantileNorm *Quantile Normalization*

### Description

'QuantileNorm' gives the quantile normalization.

### Usage

```
QuantileNorm(Data, Quantile)
```
### Arguments

![](_page_36_Picture_117.jpeg)

### Details

Use a quantile point to normalize the data.

### Value

The function will return a vector contains the normalization factor for each lane.

### Author(s)

Ning Leng

### References

Bullard, James H., et al. Evaluation of statistical methods for normalization and differential expression in mRNA-Seq experiments. BMC bioinformatics 11.1 (2010): 94.

### See Also

MedianNorm

### Examples

```
data(GeneMat)
Sizes = QuantileNorm(GeneMat,.75)
#EBOut = EBTest(Data = GeneMat,
# Conditions = as.factor(rep(c("C1","C2"), each=5)),
# sizeFactors = Sizes, maxround = 5)
```
RankNorm *Rank Normalization*

### Description

'RankNorm' gives the rank normalization.

#### Usage

RankNorm(Data)

#### Arguments

Data The data matrix with transcripts in rows and lanes in columns.

#### Value

The function will return a matrix contains the normalization factor for each lane and each transcript.

#### Author(s)

Ning Leng

### See Also

MedianNorm, QuantileNorm

```
data(GeneMat)
Sizes = RankNorm(GeneMat)
# Run EBSeq
# EBres = EBTest(Data = GeneData, NgVector = rep(1,10^4),
# Vect5End = rep(1,10^4), Vect3End = rep(1,10^4),
# Conditions = as.factor(rep(c(1,2), each=5)),
# sizeFactors = Sizes, maxround=5)
```
<span id="page-37-0"></span>

# <span id="page-38-0"></span>Index

∗ DE EBMultiTest, [7](#page-6-0) EBTest, [10](#page-9-0) GetDEResults, [15](#page-14-0) ∗ FDR crit\_fun, [5](#page-4-0) ∗ Fold Change PostFC, [35](#page-34-0) ∗ Multiple Condition EBMultiTest, [7](#page-6-0) ∗ Ng GetNg, [20](#page-19-0) ∗ Normalization GetNormalizedMat, [21](#page-20-0) MedianNorm, [30](#page-29-0) QuantileNorm, [37](#page-36-0) RankNorm, [38](#page-37-0) ∗ Posterior Probability GetMultiFC, [17](#page-16-0) GetMultiPP, [19](#page-18-0) GetPP, [23](#page-22-0) GetPPMat, [24](#page-23-0) PlotPostVsRawFC, [32](#page-31-0) ∗ Q-Q plot QQP, [36](#page-35-0) ∗ Two condition EBTest, [10](#page-9-0) GetDEResults, [15](#page-14-0) ∗ beta beta.mom, [4](#page-3-0) DenNHist, [6](#page-5-0) ∗ datasets GeneMat, [15](#page-14-0) IsoList, [25](#page-24-0) IsoMultiList, [25](#page-24-0) MultiGeneMat, [31](#page-30-0) ∗ package EBSeq\_NingLeng-package, [2](#page-1-0) ∗ patterns

PlotPattern, [31](#page-30-0) beta.mom, [4](#page-3-0) crit\_fun, [5](#page-4-0) DenNHist, [6](#page-5-0) EBMultiTest, [7](#page-6-0) EBSeq\_NingLeng *(*EBSeq\_NingLeng-package*)*, [2](#page-1-0) EBSeq\_NingLeng-package, [2](#page-1-0) EBTest, [10](#page-9-0) f0, [13](#page-12-0) f1, [14](#page-13-0) GeneMat, [15](#page-14-0) GetDEResults, [15](#page-14-0) GetMultiFC, [17](#page-16-0) GetMultiPP, [19](#page-18-0) GetNg, [20](#page-19-0) GetNormalizedMat, [21](#page-20-0) GetPatterns, [22](#page-21-0) GetPP, [23](#page-22-0) GetPPMat, [24](#page-23-0) IsoList, [25](#page-24-0) IsoMultiList, [25](#page-24-0) Likefun, [26](#page-25-0) LikefunMulti, [27](#page-26-0) LogN, [28](#page-27-0) LogNMulti, [29](#page-28-0) MedianNorm, [30](#page-29-0) MultiGeneMat, [31](#page-30-0) PlotPattern, [31](#page-30-0) PlotPostVsRawFC, [32](#page-31-0) PolyFitPlot, [33](#page-32-0)

#### 40 INDEX

PostFC, [35](#page-34-0)

QQP , [36](#page-35-0) QuantileNorm , [37](#page-36-0)

RankNorm , [38](#page-37-0)